Dokumentation

# Dokumentation<br>
Dokumentenvorlage Diplomarbeit:<br>
hdmdip1<br>
Daniel Zimmel<br>
8. November 2002<br>
HdM Stuftgart Dokumentenvorlage Diplomarbeit: hdmdipl

Daniel Zimmel

8. November 2002

HdM Stuttgart

ENTWURF -- ENTWURF -- ENTWURF -- ENTWURF -- ENTWURF -- ENTWURF -- ENTWURF -- ENTWURF -- ENTWURF -- ENTWURF -- ENTWURF -- ENTWURF -- ENTWURF -- ENTWURF -- ENTWURF -- ENTWURF --

## Zusammenfassung

 $\begin{minipage}[t]{.4cm} \textbf{Z} \textbf{u} \textbf{S} \textbf{m} \textbf{m} \textbf$ Hilflose Beschreibungen zum dürftigen Vorlagenpaket hdmdipl, welches eine läppische Dokumentenvorlage bereitstellt, die die Anfertigung einer Diplomarbeit in keinster Weise erleichtert. Sie genügt nur geringen Anforderungen, enthält keinerlei Hilfen zu mathematisch-naturwissenschaftlichem Formelsatz und ist im Ganzen vollkommen unausgewogen. Unterstützung beim Schreiben einer richtigen Vorlage ist daher willkommen.

ENTWURF -- ENTWURF -- ENTWURF -- ENTWURF -- ENTWURF -- ENTWURF -- ENTWURF -- ENTWURF -- ENTWURF -- ENTWURF -- ENTWURF -- ENTWURF -- ENTWURF -- ENTWURF -- ENTWURF -- ENTWURF --

# 1 Allgemeines

Die Vorlage basiert auf KOMA-Script. Eine vertiefte Beschreibung der einzelnen aufgeführten Pakete kann hier nicht erfolgen, dafür sei auf die ausführliche jeweilige Dokumentation verwiesen.

# 2 Die einzelnen Dateien

Im Folgenden werden die einzelnen Elemente der Dateien detailliert erläutert.

# 2.1 Das Wurzeldokument: hdmdipl.tex

Um das Wurzeldokument möglichst knapp und übersichtlich zu halten, sind grundlegende Änderungen in eine eigene Klasse ausgelagert (Abschnitt 2.2 auf Seite 9). Grundsätzlich ist es egal, welche Datei geändert wird, wichtig ist nur, dass sämtliche Änderungen in der Wurzeldatei etwaige Optionen der Klassendatei überschreiben, da sie ja danach erst geladen wird:

% ---------------------------------------------------------------- % Diplomarbeit - HAUPTDOKUMENT % ---------------------------------------------------------------- \documentclass{diplom}

### 2.1.1 Der Vorspann

```
%\usepackage[german,firsttwo,bottomafter]{draftcopy}
\usepackage{flafter}
\usepackage{natbib}
\usepackage[german]{nomencl}
\usepackage{xspace}
\usepackage{eurosym}
%\usepackage{marvosym}
%\usepackage[color]{showkeys}
%\usepackage{showidx}
%\renewcommand\partname{}
\usepackage{reftextvario}
```
Hier sind einige Pakete (die auch in diplom.cls stehen könnten, aber hier ausgelagert wurden).

draftcopy stellt einen Mechanismus zur Erzeugung von einer Markierung des Dokumentes zur Verfügung. Damit kann deutlich gemacht werden, dass der Ausdruck nur ein Entwurf ist (hilfreich etwa beim Korrekturlesen) – dies funktioniert aber nur mit einem PS-Treiber (z.B. dvips)!

flafter bewirkt, dass eine Gleitumgebung immer erst nach der Referenz gesetzt wird.

<sup>3</sup>

natbib stellt einen äußerst flexiblen Zitiermechanismus im Schema Autor – Jahr zur Verfügung. Dazu s. a. die Dokumentation zu dinat.

nomencl bietet hilfreiche Makros zur Erstellung von Symbolverzeichnissen und/oder Abkürzungsverzeichnissen

xspace erlaubt das manuelle Berechnen von diversen Abständen, hier ist es geladen, weil einige eigene Makros definiert wurden (Abschnitt 2.3 auf Seite 13). Nur für pingelige Typographie-Fetischisten ;-)

eurosym beinhaltet ein offizielles Eurosymbol. Für Serifenschrift passt es leider nicht ganz, dafür hält marvosym einen akzeptablen Ersatz (neben anderen Symbolen) bereit.

showkeys ist ein nettes Gimmick, das sämtliche Referenzen im Druck-Text markiert. Eigentlich überflüssig. Nützlicher ist da schon showidx, mit dem alle indexierten Begriffe am Rand markiert werden.

reftextvario ist ein klitzekleines Paketchen, das ich selbst erstellt habe. Es gibt verschiedene Texte für den gleichen Verweis mit varioref aus. Sehr nett, vermeidet Wiederholungen.

```
% ----------------------------------------------------------------
% Bilder laden nach Bedarf (dazu im Text OHNE Dateiendung angeben)
% ----------------------------------------------------------------
\graphicspath{{bilder/}}
\DeclareGraphicsExtensions{.eps} % PS
%\DeclareGraphicsExtensions{.png,.jpg} % PDF (pdftex)
```
Am besten schmeißt man alle Bilder in ein Verzeichnis, um sich Tipparbeit zu sparen. \graphicspath gibt den Pfad an. Eine elegante If-Schleife zu bauen scheiterte an meinen begrenzten Fähigkeiten, also wird hier schlicht und einfach je nach Lauf (L<sup>AT</sup>FX oder pdfTEX) auskommentiert: Für PostScript brauchts EPS-Dateien, für PDF PNGs oder JPGs.

```
% ----------------------------------------------------------------
% Weitere Einstellungen
% ----------------------------------------------------------------
\makeglossary
\ifnotdraft{\makeindex}
```
Ein Glossar ist beabsichtigt, ebenso ein Register (ifnotdraft ist ein Makro aus diplom.cls)

```
\pdfinfo{
 /Title (Titel der Diplomarbeit)
 /Author (Vorname Nachname, FH Stuttgart - Hochschule der Medien)
 /Subject (Diplomarbeit)
 /Keywords()
}
```
Aus pdfinfo macht pdfTEX ein schönes Info-Feld für den Acrobat Reader. Mehr PDF-Optionen: Abschnitt 3 auf Seite 13.

```
\newcommand{\blankpage}{
 \clearpage{\pagestyle{empty}\cleardoublepage}
}
```
Ein kleines Makro, um auch bei zweiseitigem Druck eine ordentlich gesäuberte Seite zu haben. Eher unwichtig.

```
\makeatletter
\newcommand{\thefigurename}{Figure}
\def\fnum@figure{\thefigurename\ \thefigure}
\makeatother
\renewcommand{\thefigurename}{Abb.}
```
Dies ist eine Möglichkeit, die Ausgabe der Abbildungen in Abb. zu ändern. Sicherlich geht das auch eleganter, aber das hier funktioniert schon lange.

#### \input{macros}

Jetzt geht's los mit der Einbindung externer Dateien. Einige hilfreiche Makros (Abschnitt 2.3 auf Seite 13).

```
\hyphenation{
Hoch-schul-schrif-ten Ur-he-ber-rechts-richt-li-nie
}
```
Was L<sup>AT</sup>EX nicht kennt, das L<sup>AT</sup>EX nicht trennt...

```
% ----------------------------------------------------------------
% Unterdateien, Crossrefs (z.B. f"ur Emacs)
% ----------------------------------------------------------------
\includeonly{%
titelseite,%
abstract,%
vorwort,%
einleitung,%
hauptteil,%
schluss,%
erklaerung,%
}
\externaldocument{
titelseite,%
abstract,%
vorwort,%
einleitung,%
hauptteil,%
schluss,%
erklaerung,%
}
```
\includeonly ist sehr nützlich, wenn nur einzelne Dateien eingebunden werden sollen. Wenn man 500-Seiten-Dokumente hat, dann lernt man das zu schätzen. Die einzelnen Dateien werden also hier angegeben (ohne Endung), natürlich müssen sie dann auch vorhanden sein (auch wenn leer). Achtung: Ein einzelner \include-Befehl muss später trotzdem kommen! Hier wird nur festgelegt, ob dieser denn auch tatsächlich gilt.

\externaldocument ist relevant für die korrekte Behandlung in einigen Editoren und die Arbeit von den Querverweisen mit dem Paket xr.

#### 2.1.2 Das Hauptdokument

Jetzt gehts mit dem eigentlichen Text los.

```
% ----------------------------------------------------------------
% ! Hier beginnt das eigentliche Dokument !
% ----------------------------------------------------------------
\begin{document}
\frontmatter
\ifnotdraft{
 \include{titelseite}
 \blankpage % Leerseite auf Titelr"uckseite
% \addcontentsline{toc}{chapter}{Abstracts}
 \include{abstract}
% \addcontentsline{toc}{chapter}{Vorwort}
 \include{vorwort}
}
```
\frontmatter umfasst alles, was vor dem eigentlichen Text kommt, also Titelei, Abstract, Verzeichnisse etc. Wichtig: Für eine korrekte Zählung mit pdfTEX (römisch im Acrobat Reader) muss die Anweisung hier gesetzt werden. Die weiteren Anweisungen siehe unten.

Jetzt inkludieren wir noch die Titelseite, das Abstract und das Vorwort.

```
\frac{9}{6} ----------
% Verzeichnisse
% ----------------------------------------------------------------
\ifnotdraft{
%\addcontentsline{toc}{chapter}{Inhaltsverzeichnis}
\tableofcontents
\blankpage
\listoffigures % Abb. verzeichnis
\blankpage
\listoftables % Tab. verzeichnis
\blankpage
}
```
Wer will, fügt das Inhaltsverzeichnis eben diesem hinzu (addcontentsline). Inhaltsverzeichnis, Abbildungsverzeichnis und Tabellenverzeichnis sollen genau in dieser Reihenfolge auftauchen, im Zwei-Seiten-Satz jeweils auf einer neuen (ungeraden) Seite. Zu beachten ist, dass die Anweisungen zur Hinzufügung ins Inhaltsverzeichnis bereits bei den KOMA-Optionen gesetzt ist! (liststotoc, vgl. Abschnitt 2.2 auf Seite 9)

```
% ----------------------------------------------------------------
% Hauptteil
% ----------------------------------------------------------------
\mainmatter
\include{einleitung}
\include{hauptteil}
\include{schluss}
```
\mainmatter: alles, was nach dem Vorspann mit der Titelei und den Verzeichnissen kommt. Ab jetzt wird nicht mehr römisch, sondern arabisch gezählt. Hier folgt der eigentliche Textkorpus: Wir inkludieren einleitung, hauptteil und schluss. Es ist sinnvoll, z. B. den Hauptteil noch in einzelne Kapitel aufzuteilen, um die Dateien klein zu halten. Wer gerne mit ultralangen Dateien hantiert, darf dies natürlich weiterhin tun.

```
% ----------------------------------------------------------------
% Anhang
% ----------------------------------------------------------------
\backmatter
%\appendix
%\include{anhang_a}
%\include{anhang_b}
```
## \cleardoublepage

\backmatter leitet den ganzen restlichen Kram ein, der nicht zum Textteil gehört. Nach dem Anhang kommt eine saubere \cleardoublepage und macht den Weg frei für die Verzeichnisse.

```
% ----------------------------------------------------------------
% Literatur
% ----------------------------------------------------------------
\part{Anhang}
\addcontentsline{toc}{chapter}{Abk"urzungsverzeichnis}
\small
\markboth{\nomname}{\nomname}
\printglossary
%\normalsize
%\addcontentsline{toc}{chapter}{\bibname} % bereits KOMA: bibtotoc
%\nocite{*}
```
# 7

ENTWURF -- ENTWURF -- ENTWURF -- ENTWURF -- ENTWURF -- ENTWURF -- ENTWURF -- ENTWURF -- ENTWURF -- ENTWURF -- ENTWURF -- ENTWURF -- ENTWURF -- ENTWURF -- ENTWURF -- ENTWURF --

```
\setbibpreamble{\footnotesize \textit{Hinweis}: Es wurden sowohl
Print- wie Online-Ressourcen ber"ucksichtigt.
\par\bigskip\small} % KOMA-Option, s. Doku
\bibliographystyle{dinat}
\bibliography{hdmdipl} % BibTeX-File(s)
```
Hier taucht schon ein part auf (die vorderen stehen in den einzelnen Dateien), und grenzt nocheinmal den Anhang ab. Es gibt verschiedene Auffassungen, wo denn das Abkürzungsverzeichnis zu stehen hat, mein Geschmack sagt mir, es ist hinten vor der Bibliographie eigentlich am besten aufgehoben: addcontentsline macht das ganze im Inhaltsverzeichnis sichtbar.

Das ganze auf small umzuschalten, tut nicht weh, fällt nicht weiter auf, spart aber eine ganze Seite und macht bei langen Namenszusammensetzungen sogar Sinn. Wer das Literaturverzeichnis wieder in normaler Schriftgröße haben will, kommentiere \normalsize aus.

\markboth{\nomname}{\nomname} erneuert die Kolumnentitel für nomenclature, so dass ein korrekter Header (namens nomname, welcher wiederum änderbar ist, s. Doku zum Paket) auftaucht. \printglossary letztendlich lässt das Ding auch endlich auf magische Weise erscheinen.

\setbibpreamble ist wiederum KOMA-spezifisch und erlaubt einen kleinen Kommentar vor die Bibliographie. Ebenso komfortabel macht die KOMA-Option bibtotoc bereits einen Eintrag ins Inhaltsverzeichnis.

\bibliographystyle legt den Bibliografiestil fest. Das Paket dinat ist unbedingt zu empfehlen, es formatiert das Literaturverzeichnis nach DIN 1505 und passt die natbib-Makros an: dafür muss allerdings BibT<sub>E</sub>X verwendet werden.<sup>1</sup>

bibliography inkludiert eine oder mehrere BibTEX-Dateien (mit Komma separieren). \nocite{\*} gibt schließlich alle Einträge der BibTEX-Datei(en) aus. Um auf die schnelle eine schön formatierte Ausgabe seiner Dateien zu haben, ist dies ganz nett.

```
% ----------------------------------------------------------------
% Index
% ----------------------------------------------------------------
\ifnotdraft{
\printindex % Index, Stichwortverzeichnis
}
```
Wer noch einen Index macht, setzt ihn hier hin.

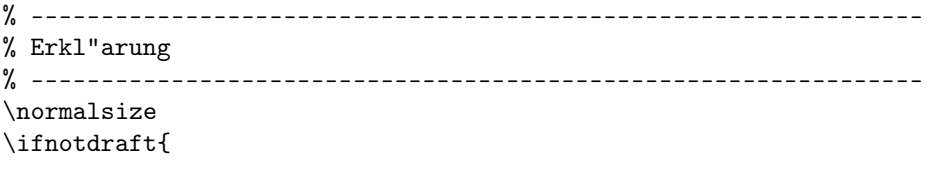

<sup>1</sup>BibTEX macht die Literaturverwaltung sehr einfach, die Verwendung zahlt sich in einheitlichen Einträgen aus und spart nicht zuletzt Zeit und vor allem Ärger

```
\addcontentsline{toc}{chapter}{Erkl"arung}
 \include{erklaerung}
 \blankpage % Leerseite auf Erkl"arungsr"uckseite
}
```
\end{document}

Schließlich noch die Erklärung und das wars.

## 2.2 Die Klassendatei diplom.cls

Im Folgenden werden die Makros und Optionen in der Dokumentenklasse beschrieben.

```
% ----------------------------------------------------------------
% Diplomarbeit - FORMATKLASSE
% ----------------------------------------------------------------
\LoadClass[a4paper,%
           12pt,%
           oneside,%
           titlepage,%
           headinclude,% Headings zum Textblock rechnen
           headsepline,%
           liststotoc,% Verzeichnisse ins TOC
           idxtotoc,%
           bibtotoc,%
           BCOR10mm]{scrbook} % Bindekorrektur
\RequirePackage{ngerman}[1998/07/08] % (V2.5e) Neue Rechtschreibung!
\DeclareOption{draft}{\let\@draft\@empty}
\DeclareOption{relaxed}{\tolerance=1500 \emergencystretch=12pt}
\DeclareOption{pdf}{\@usepdfttrue}
\let\@draft\@undefined
\newif\if@usepdf \@usepdffalse
\ProcessOptions
```
Die ganze Klasse basiert auf der KOMA-Klasse scrbook (Buch). Die einzelnen Optionen sind in der KOMA-Dokumentation ausführlich beschrieben (scrguide). Hingewiesen sei aber explizit auf BCOR, das die Bindekorrektur angibt, und headinclude, mit dem die Kopfzeilen zum Textblock gerechnet werden.

Wichtig! Wer das "ngerman"-Paket (oder "german") benutzt, sollte sich folgende Trennhilfen zu Herzen nehmen. Die ein oder andere "overfull hbox" kann mit diesen Hinweisen verhindert werden. Z. B. sollten lange Komposita mit Bindestrich unbedingt korrekt angegeben werden, damit überhaupt eine Trennung stattfindet, also:

Autobahn"=Mautstellen"="Uberwachungskamera statt:

Autobahn-Mautstellen-"Uberwachungskamera.

Weitere Hinweise finden sich in der Dokumentation und in der Datei macros.tex, die im Diplomarbeits-Vorlage-Paket enthalten ist.

Darüber hinaus werden drei Optionen definiert, die oben erläutert sind. Sie sind nicht notwendig. Der Rest ist für die Anwendung ebenfalls nicht entscheidend.

% ---------------------------------------------------------------- % Pakete laden (s.a. Wurzeldokument f"ur weitere Pakete) % ---------------------------------------------------------------- \usepackage{type1ec} % CM-Super: Font Definitions Type 1 \usepackage[T1]{fontenc} % T1-encoded fonts \usepackage[latin1]{inputenc} % Eingabe nach ISO 8859-1 (Latin1), MAC % und PC-User evtl. umschalten % \usepackage{textcomp} % Sonderzeichen (TC) direkt eingeben %\usepackage{ae} % almost european, virtueller T1-Font % (obsolet, wenn cm-super als Type1) \usepackage{graphicx} % um Graphiken einzubinden \usepackage{makeidx} % F"ur den Index (falls gew"unscht) % \usepackage{vmargin} % Seitenr"ander einstellen leichtgemacht %(obsolet, da typearea) % \usepackage{fancyhdr} % Fancyheadings, besser: scrpage2.sty \usepackage{array} % fuer aufw"andigere Tabellen \usepackage{colortbl} % farbige Tabellen (v. D. Carlisle) \usepackage{longtable} % seiten"ubergreifende Tabellen % \usepackage{tabularx} % automatische Spaltenbreite % \usepackage{supertab} % mehrseitige Tabellen % \usepackage{booktabs} % Tabellen old style (horizontale Linien) % \usepackage{subfigure} % \usepackage{verbatim} % Original-Code direkt schreiben % \usepackage{wrapfig} % Text neben schmale Abb. setzen % \usepackage{floatfig} % Text automatisch neben schmale Abb. % \usepackage{endfloat} % Floats am Ende in eig. Verz. \usepackage{fancybox} % f"ur schattierte,ovale Boxen etc. \usepackage[T1]{url} % line breaks for paths and URLs \usepackage{setspace} % Zeilenabstand \usepackage[german]{varioref} % flexiblere Querverweise

\usepackage{xr} % Referenzen auf einzelne externe Dateien \usepackage[headsepline]{scrpage2} % weitere Optionen bei scrbook

An dieser Stelle werden die benötigten Pakete geladen. Hier werden nur drei beschrieben, die Einzelheiten sind der jeweiligen Doku zu entnehmen.

type1ec wird mit den Type-1-Schriften cm-super mitgeliefert. Sie sind bei Bedarf separat aus dem CTAN downloadbar. Für die Anwendung sind sie nicht notwendig, jedoch für einen sauberen PDF-Ausdruck mit den EC-Fonts typographisch ansprechender als die ae-Schriften. Eine genauere Anweisung zur Installation dazu kann hier nicht erfolgen. Die beiliegende Anleitung ist aber problemlos anwendbar.

varioref bietet flexiblere Querverweise als die Default-Referenzen und ist im Allgemeinen zu empfehlen.

scrpage2 bietet die Kopfzeilen von KOMA-Script und ist noch vielseitiger als das Paket fancyhdr. Die Optionen können direkt bei der Klasse geladen werden.

```
\setcounter{secnumdepth}{3}
\setcounter{tocdepth}{3}
```
Die Tiefe der Gliederung wird hier angegeben. Sollen keine subsubsections ins Inhaltsverzeichnis, so lautet die entsprechende Tiefe eben 2. Das gleiche gilt für die Anweisung secnumdepth: Sollen subsubsections im Text nicht mehr nummeriert werden, so ist der Wert ebenfalls auf 2 zu stellen.

\clubpenalty = 10000 \widowpenalty = 10000 \displaywidowpenalty = 10000

```
\newcommand{\\ifmmode{\iota\else$} \fi\newothinspace\ifmmode{\iota\else$} \fi\neq 1\newcommand{\ifnotdraftelse}[2]{\ifx\@draft\@undefined #1 \else #2 \fi}
```
Angaben zur weitgehenden Vermeidung von Schusterjungen und Hurenkindern, dazu werden die Draft-Bedingungen definiert. Für den normalen Gebrauch darf dies nicht geändert werden.

Mittels der newcommands werden hier die Bedingungen für die Klassenoptionen definiert. Dies sollte unverändert übernommen werden, damit der Rest einwandfrei funktioniert.

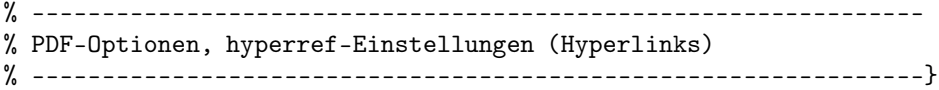

Zu den PDF-Optionen siehe Abschnitt 3 auf Seite 13.

```
\usepackage{float}
```
Wichtig! Das float-Paket muss nach dem hyperref-Paket geladen werden!

```
% ----------------------------------------------------------------
% Layout, Seitengr"o"se, Abs"atze
% ----------------------------------------------------------------
% Seitengr"o"se mit vmargin-Paket einstellen;
% ACHTUNG: besser typearea.sty verwenden (KOMA)
% \setpapersize{A4}
% \setmarginsrb{randlinks}{randoben}{randrechts}{randunten}
% {hoehekopf}{abstkopf}{hoehefuss}{abstfuss}
% \setmarginsrb{4cm}{3cm}{3.5cm}{3cm}{6mm}{7mm}{5mm}{5mm}}
% {leftmargin}{topmargin}{rightmargin}{bottommargin}
% {headheight}{headset}{footheight}{footskip}
```

```
% Stil der Abs"atze
% \parindent 0cm
% \parskip1.5ex plus0.5ex minus0.5ex
```

```
% Zeilenabstand "andern:
```

```
% \linespread{1.2}
```

```
% \onehalfspacing
```

```
% URLS nicht in TypeWriter (auskommentieren)
% \def\UrlFont{\rm}
```
Wer nicht umhin kann, die Seitenränder exakt einzustellen, verwendet das Paket vmargin. Achtung! Besser ist typearea, das KOMA automatisch verwendet. Es berechnet einen dem Papierformat und der Schriftgröße angepassten optimalen Textspiegel, wobei auch die Bindekorrektur etc. einbezogen wird. Dies ist sehr empfehlenswert, dazu auch die KOMA-Doku lesen.

Wer keine Einrückung will, benutzt \parindent 0cm oder stellt einen eigenen Wert ein. Mit \parskip lässt sich der default-Abstand zwischen den Absätzen einstellen, plus minus Gummilängen, die L<sup>A</sup>TEX je nach Umbruch frei füllen darf (diese können natürlich auch strikt 0 betragen, in der Regel aber ist es besser, L<sup>A</sup>T<sub>E</sub>X entscheiden zu lassen, wie der Text hingebogen werden soll).

\linespread ändert den Zeilenabstand, darüber hinaus bietet das Paket setspace einige zusätzliche Makros wie z. B. onehalfspacing an.

\def\UrlFont beeinflusst die Schrift der URLS. Statt rm kann hier auch etwa sf stehen.

```
\addtokomafont{caption}{\small}
\setkomafont{captionlabel}{\sffamily\bfseries}
% \newcommand{\headfont}{\fontfamily{ppl}\selectfont}
% \newcommand{\headfont}{\sffamily}
% \newcommand{\headfont}{\slshape}
```

```
% \newcommand{\captionfont}{}
```
\addtokomafont ist KOMA-spezifisch und definiert an dieser Stelle die Unterschriften um. Sie sollen klein erscheinen.

\setkomafont{captionlabel}{\sffamily\bfseries} taucht das Label (hier "Abb.") in ein serifenloses Fett.

```
% ----------------------------------------------------------------
% Kopfzeilen mit scrpage2 (KOMA)
% ----------------------------------------------------------------
\newcommand{\chapterheadfont}{}
\renewcommand{\chaptermark}[1]{\markboth{\thechapter.\ #1}{}}
\pagestyle{scrheadings}
\cfoot{\pagemark}
%\setheadsepline{0.5pt}
```

```
\clearscrheadfoot
\ohead{{\textsf{\thepage}}}
\ihead{{\textsf{\leftmark}}}
%\cfoot{{\textsf\thepage}}
% Falls keine Header gew"unscht:
% \pagestyle{plain} %'plain' ist in der scrbook.cls definiert
```
Hier kommen die Kopfzeilen aus scrpage2 zum Zuge. In dieser Anordnung erscheint das aktuelle Kapitel oben links, die Seite oben rechts, das ganze serifenlos (\textsf). Mit \pagestyle können einzelne Seiten umdefiniert werden, \pagestyle{plain} etwa heisst: keinerlei Headings.

```
% ----------------------------------------------------------------
% Inhaltsverzeichnis (TOC)
% ----------------------------------------------------------------
\let\oldtableofcontents\tableofcontents
\renewcommand{\tableofcontents}{%
{\pdfbookmark{%
\contentsname}{\contentsname}\chapterheadfont\oldtableofcontents}}
\let\@olddottedtocline\@dottedtocline
\renewcommand{\@dottedtocline}[5]{%
\@olddottedtocline{#1}{#2}{#3}{#4}{\chapterheadfont #5}}
```
Hiermit kriegt das Inhaltsverzeichnis auch ordentliche Bookmarksim PDF-Dokument (\pdfbookmark).

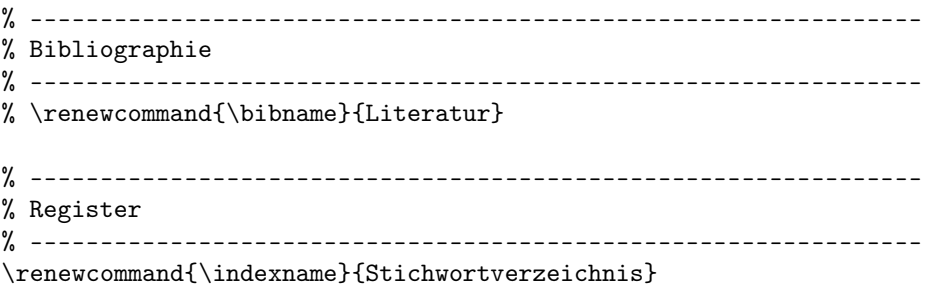

Noch schnell ein individueller Name her, und schon ist das Dokument so gut wie fertig.

# 2.3 macros.tex

# 3 PDF-Optionen

Zur Erzeugung von PDF bietet hyperref sehr ausführliche Möglichkeiten.

```
% ----------------------------------------------------------------
% PDF-Optionen, hyperref-Einstellungen (Hyperlinks)
% ----------------------------------------------------------------
\ifx\pdftexversion\@undefined % kein PDFTeX aktiv
\newcommand\pdfinfo[1]{}
\else
\@usepdftrue % switch automatically to PDF mode
\chi\if@usepdf
```
\usepackage{color} % f"ur farbige Hyperlinks

Alles nötige steht hier schon drin, farbige Hyperlinks sind natürlich auch nett. Zu beachten, das Paket wird nur geladen, wenn ein PDF-Lauf stattfindet.

```
\usepackage[pdftex,
            raiselinks=true,%
            bookmarks=true,%
            bookmarksopenlevel=1,%
            bookmarksopen=true,%
            bookmarksnumbered=true,%
            hyperindex=true,%
            plainpages=false,%
            pageanchor=true,
            linktocpage=true,
            pdfpagelabels,%
            colorlinks=true,%
            citecolor=black,%
            urlcolor=blue,%
           hyperfootnotes=false]{hyperref}
\usepackage{thumbpdf}
\pdfcompresslevel=9
```

```
\fi
```
Hyperref bietet eine Menge Optionen, näheres dazu steht in der Doku. Es ist unbedingt zu empfehlen, hyperref in Verbindung mit pdfTEX zu benutzen, da hiermit zahlreiche Möglichkeiten, die PDF bietet, genutzt werden können. Das sind etwa farbige Links (colorlinks) oder eigene Definitionen von Farben (urlcolor, citecolor). Vor allem auch können bibliographische Referenzen, Indexeinträge und Querverweise angeklickt werden und ermöglichen somit eine echte Hyperlink-Struktur.

```
\newif\if@usehyperref
\ifx\href\@undefined % Wenn kein hyperref Paket geladen
\@usehyperreffalse % hyperref used
\else
\@usehyperreftrue % hyperref used
```

```
14
```

```
\if@usehyperref
\verb+\newcommand{\\tt|=1}{{\nref{#1}}{\\tt|#1}}\else
% Einige Dummy-Makros als Ersatz f"ur das hyperref-Paket:
\newcommand{\href}[2]{#2}
\newcommand{\hyperbaseurl}[1]{}
\newcommand{\hyperimage}[1]{[IMAGE: #1]}
\newcommand{\hyperdef}[2]{}
\newcommand{\hyperref}[4]{#4}
\newcommand{\hyperlink}[2]{#2}
\newcommand{\hypertarget}[2]{#2}
\let\pdfbookmark\@gobbletwo
\newcommand{\\urlext}[1]{\url{#1}}\fi
```
\fi

Dies sind noch einige Extra-Definitionen, die ein paar weitere Makros zur Verfügung stellen. Zur normalen Benutzung sind sie nicht nötig.